UNIVERSIDAD YACAMBÚ

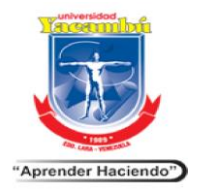

Secretaría General Departamento de Admisión y Control de Estudios

## **Procedimiento para solicitar Reingreso**

- Estar solvente Administrativamente en la Universidad Yacambú con respecto a períodos anteriores.
- Cancelar los aranceles administrativos de reingreso de acuerdo con la tabla de aranceles vigente.
- Solicitar el reingreso en las fechas establecidas en el Calendario Académicoadministrativo de la UNY.
- Ingrese a la plataforma UNY estudiante online, seleccione la opción solicitud sección de servicios y seleccione solicitud de reingreso y enviar planilla de solicitud. a la dirección de correo electrónico institucional vigente correspondiente al departamento de Admisión y Control de Estudios. [gestudios@uny.edu.ve](mailto:gestudios@uny.edu.ve)

## **Requisitos**

- **-** Cancelar los aranceles correspondientes de acuerdo con la tabla de aranceles actualizado:
	- Reingreso y Solvencia administrativa

Solicitar Costo de aranceles a [gcobranza@uny.edu.ve](mailto:gcobranza@uny.edu.ve) o WhatsApp 0412-041-4729

**Contactos: Dpto. de Admisión y Control de Estudios Teléfonos: 0251-7102015 – 2019 WhatsApp: +58 412-3333583**